## $S7-300$  CPU 313C-2 PTP

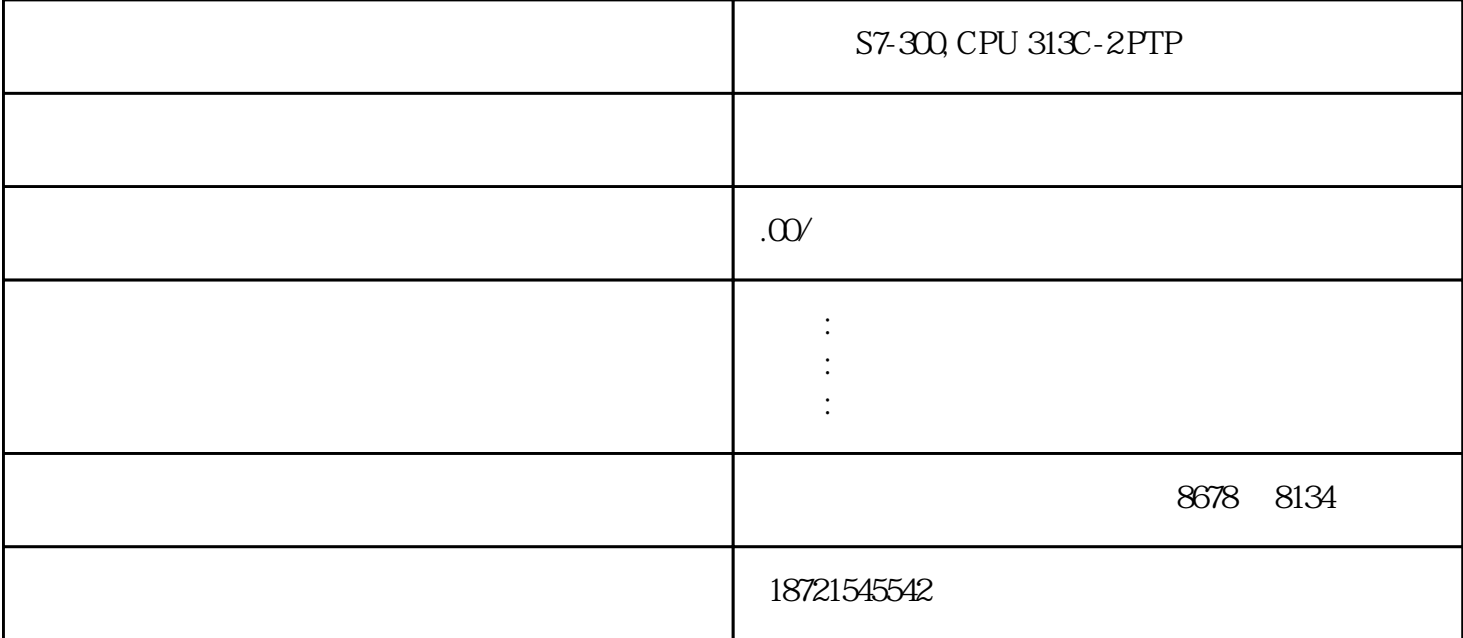

S7- [plc](https://www.diangon.com/wenku/plc/)SIM STEP 7 PLC STARTIC Simulation on/off 1. ST-PLCSIM Simulation on/off Quantum on options\Simulate Modules, S7-PLCSIM 1 CPU STE P 7 CPU

## 1 S7-PLCSIM

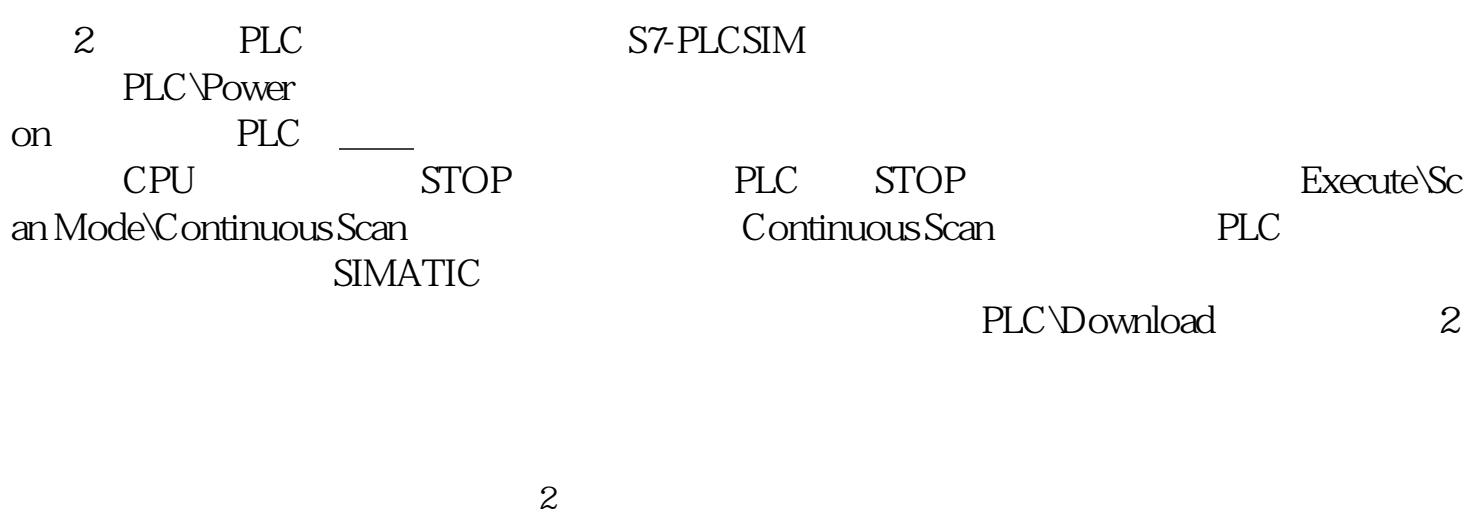

Do you want to continue the function<br>PLC  $\gamma$ es PLC 3. Insert\Input Variable(1) and the IB

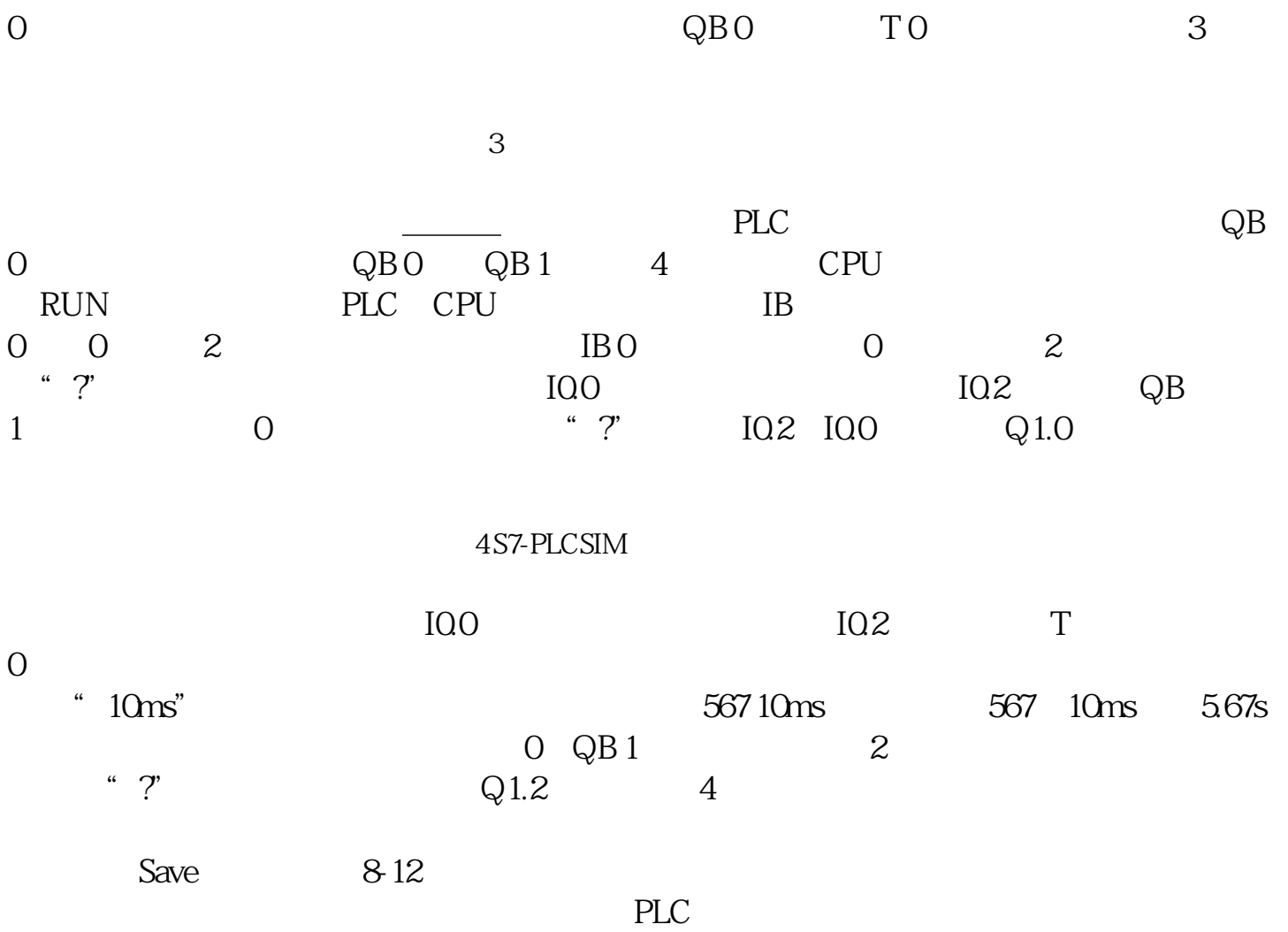

PLC